## La computadora

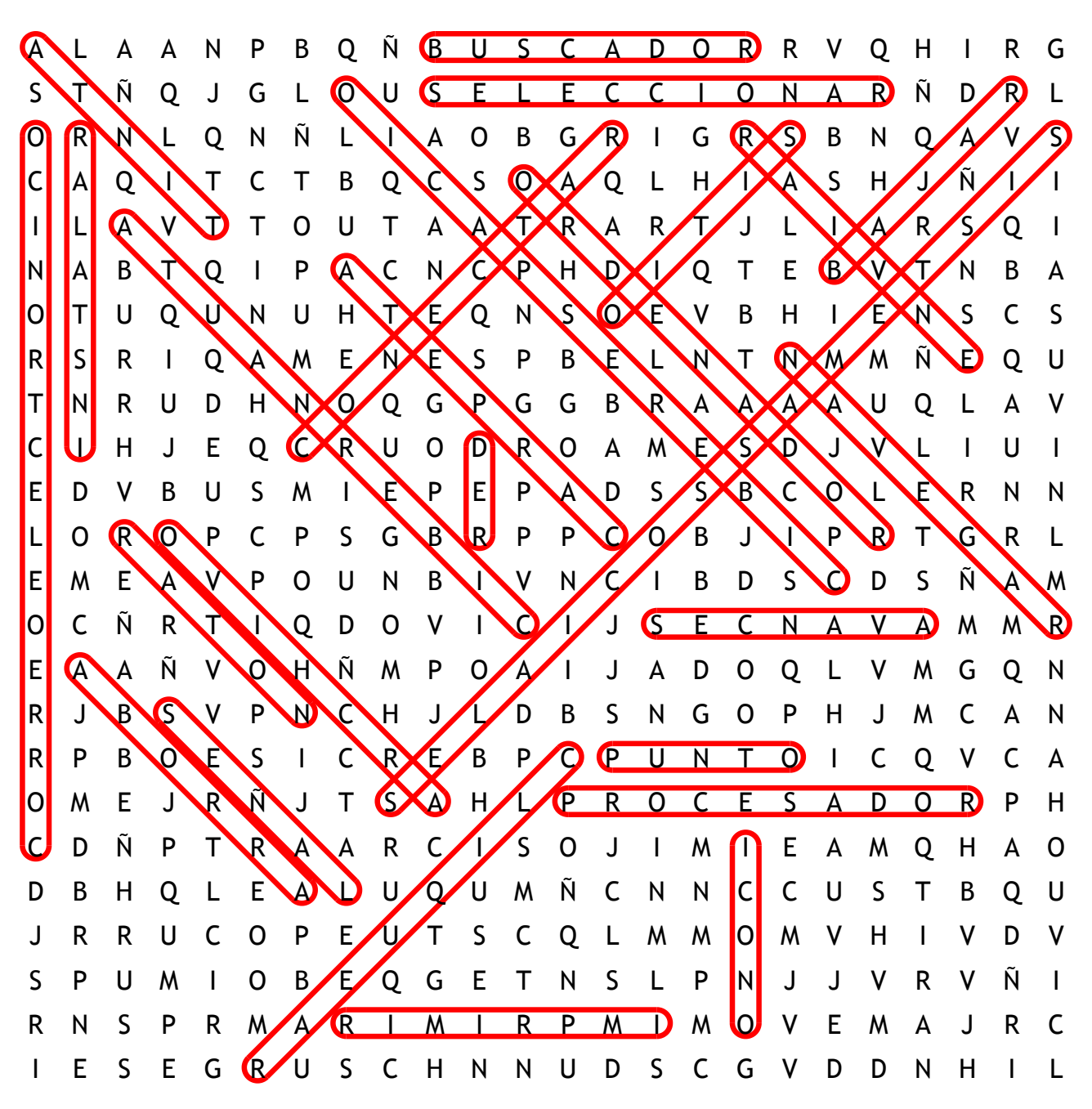

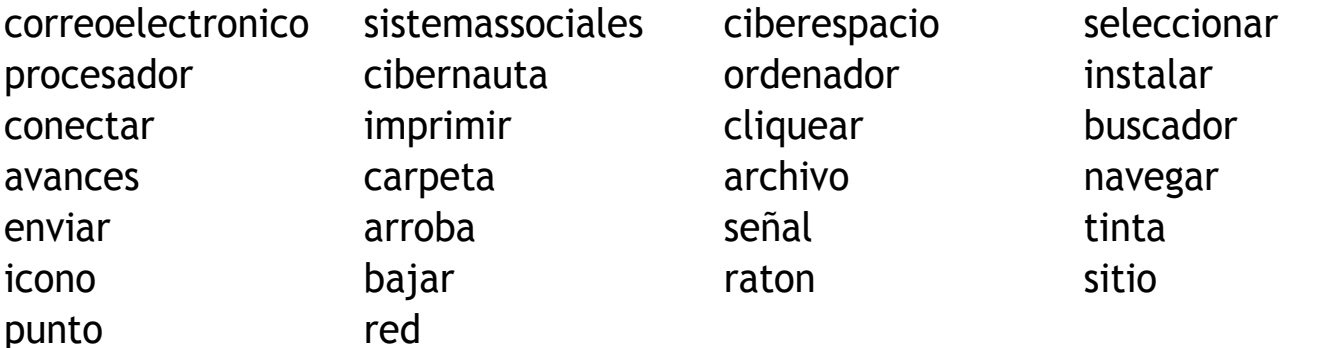